# ANNEX "D.2" PHYSICAL EVALUATION

#### PROJECT: Supply, Delivery and Maintenance of Computers for DepEd Non-Teaching Personnel

Item 2 – Productivity laptops for DepEd Central Office Personnel and

Item 3 – Productivity Laptops for DepEd Region and Division Office Personnel

DATE AND TIME OF SAMPLE PHYSICAL EVALUATION: \_\_\_\_\_\_\_\_\_\_\_\_\_\_\_\_\_\_\_\_\_\_\_\_\_\_\_\_\_\_\_\_\_\_\_\_\_\_\_\_\_\_\_\_\_\_\_\_\_\_\_\_\_\_\_\_\_\_\_\_\_\_\_\_\_\_\_\_\_\_\_\_\_\_\_\_\_\_\_\_\_\_\_\_\_\_ NAME OF BIDDER:  $\blacksquare$ 

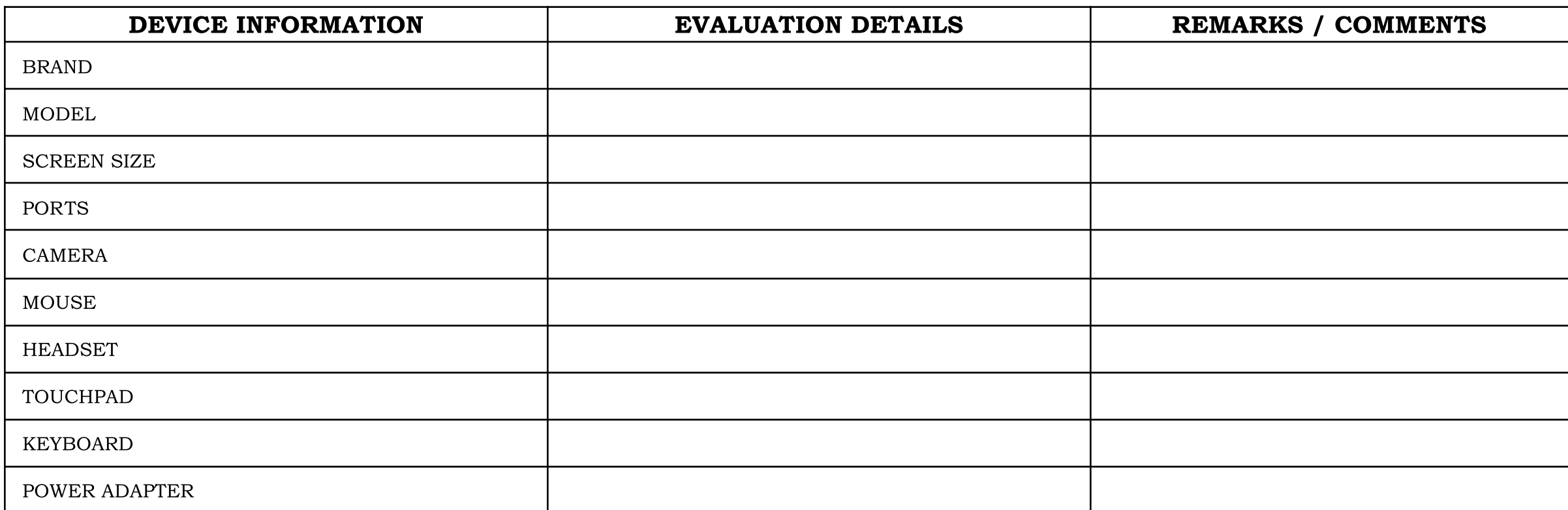

PAGE 1 | Item 2 – Productivity laptops for DepEd Central Office Personnel and Item 3 – Productivity Laptops for DepEd Region and Division Office Personnel

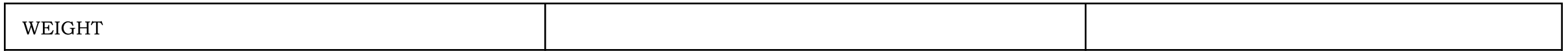

## TESTING PARAMETERS

#### PROJECT NO.: Supply, Delivery And Maintenance Of Computers For Non-Teaching Personnel FY2022  $\text{Item}\_\_$

#### DATE AND TIME OF SAMPLE EVALUATION: \_\_\_\_\_\_\_\_\_\_\_\_\_\_\_\_\_\_\_\_\_\_\_\_\_\_\_\_\_\_\_\_\_\_\_\_\_\_\_\_\_\_\_\_\_\_\_\_\_\_\_\_\_\_\_\_\_\_\_\_\_\_\_\_\_\_\_\_\_\_\_\_\_\_\_\_\_\_\_\_\_\_\_\_\_\_\_\_\_\_\_\_\_\_\_\_\_\_\_\_\_\_\_ NAME OF BIDDER:

#### INSTRUCTION TO BIDDERS:

- Bidders are expected to install all software specified in the Technical Specifications, as well as Pass Mark Monitor Test and CPUID CPU-Z. Bidders are expected to bring Laptops that have been fully charged for the purposes of testing.
- Specifications for Color and DepEd Logo shall not be required for the samples during post qualification.

#### THE FOLLOWING ITEMS ARE REQUIRED FOR TESTING:

- *●* Two (2) Laptop/s (each will be labeled as Laptop A & Laptop B)
- One (1) Mouse/s

### IT EQUIPMENT TEST PARAMETER

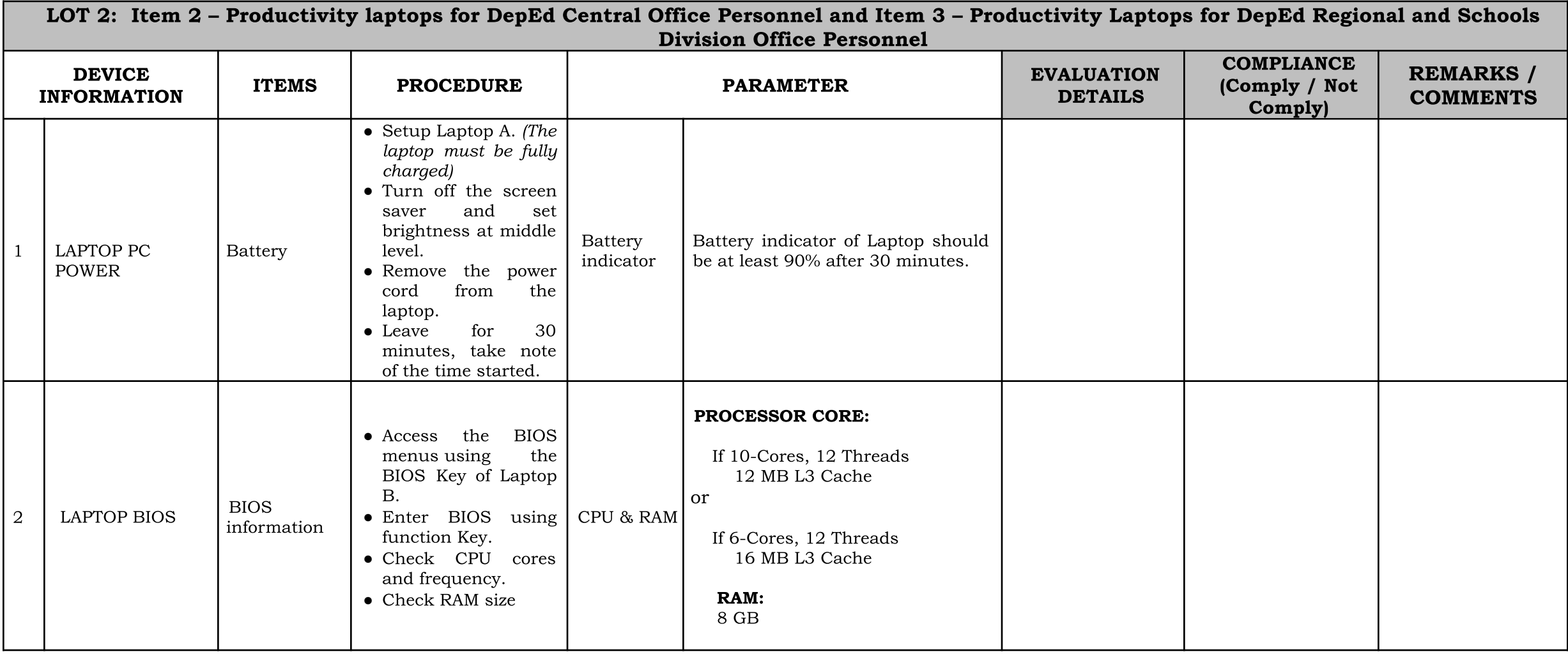

PAGE 3 | Item 2 – Productivity laptops for DepEd Central Office Personnel and Item 3 – Productivity Laptops for DepEd Region and Division Office Personnel

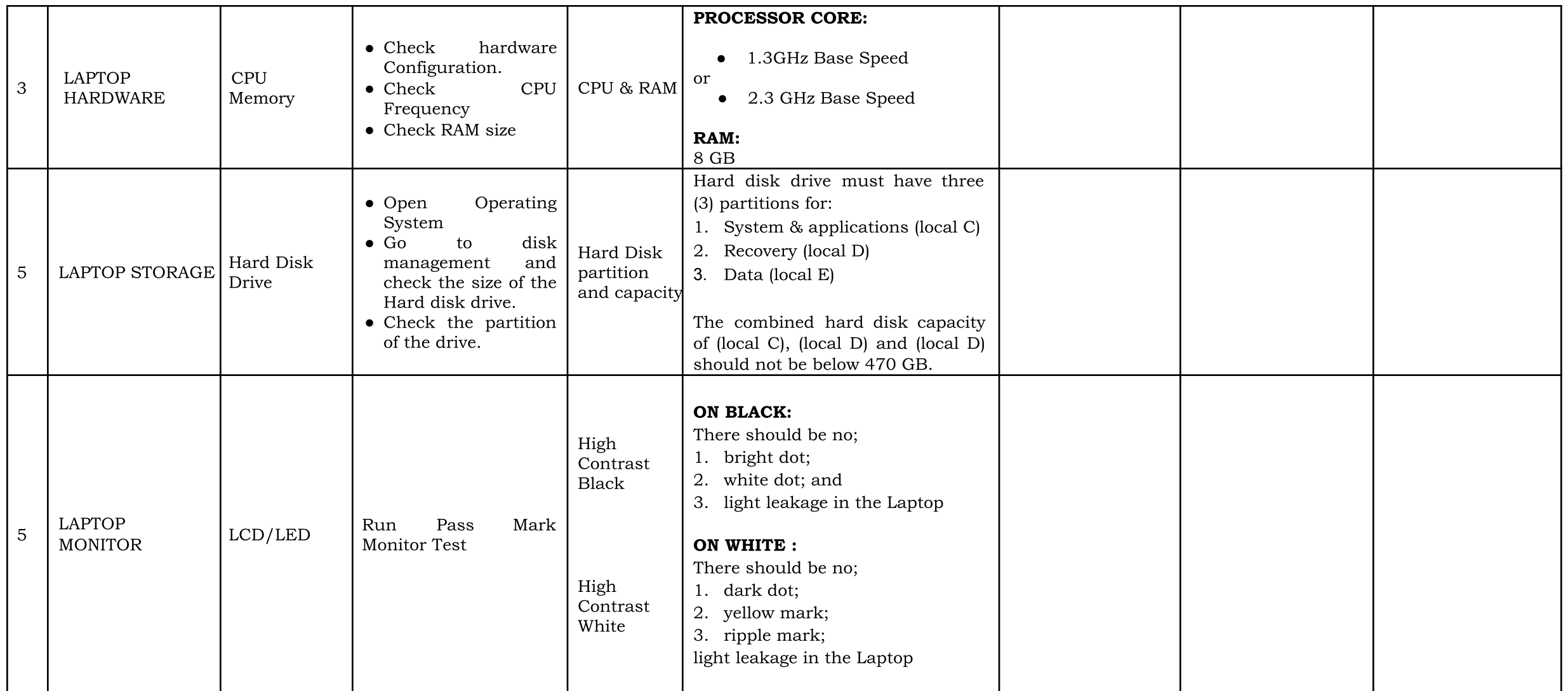

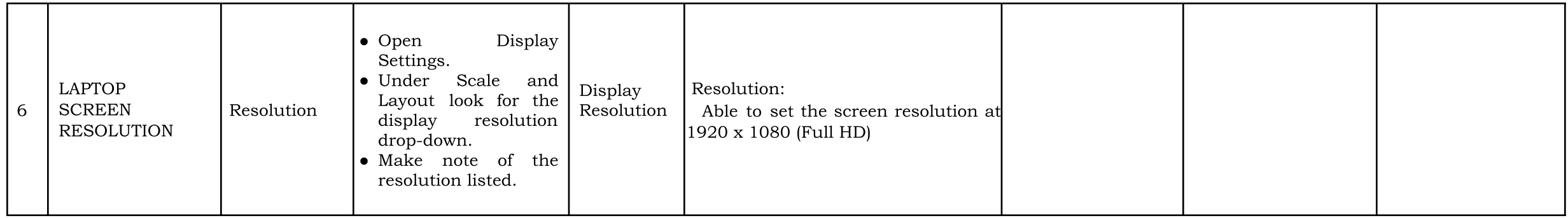